# **casino online esportes da sorte - 2024/08/03 Notícias de Inteligência ! (pdf)**

**Autor: jandlglass.org Palavras-chave: casino online esportes da sorte**

### **casino online esportes da sorte**

Na Sportingbet, é possível realizar apostas esportivas online, um site líder mundial neste ramo. Com apenas algumas etapas, é possível entrar no mundo das apostas, preenchendo os seus dados e abrindo uma conta na plataforma. Após o cadastro, é possível fazer suas apostas em casino online esportes da sorte diversas modalidades, incluindo o futebol e o golfe. As melhores odds e os melhores mercados estão disponíveis para as partidas nacionais e internacionais.

### **Como entrar e abrir uma conta na Sportingbet?**

- Abra o site da Sportingbet através do navegador do seu smartphone ou abra o app, se já tiver baixado.
- Toque em casino online esportes da sorte "Registre-se Agora".
- Insira seu nome, e-mail e outros dados.
- Selecione "Lembre-me", se quiser manter a conexão ativa.
- Confirme e complete o cadastro.

#### **Por que realizar apostas na Sportingbet?**

Além de ser uma plataforma confiável e segura, a Sportingbet oferece as melhores odds e mercados em casino online esportes da sorte partidas de futebol nacional e internacional. Com uma agradável interface e excelente atendimento ao cliente, é possível fazer apostas ao vivo, o que significa que é possível realizar palpites em casino online esportes da sorte tempo real em casino online esportes da sorte vários esportes. Além disso, é possível apostar em casino online esportes da sorte outros esportes como o golfe e o tênis.

### **Conclusão**

A Sportingbet é uma plataforma completa e confiável para realizar apostas esportivas online. Com a sua casino online esportes da sorte liderança mundial, oferece as melhores condições e oportunidades em casino online esportes da sorte aposta para os clientes. A Sportingbet atende as suas necessidades desde o cadastro até a realização das suas apostas, tanto no futebol como em casino online esportes da sorte outros esportes. Por isso, abrir uma conta aqui é um excelente começo.

### **Perguntas Frequentes**

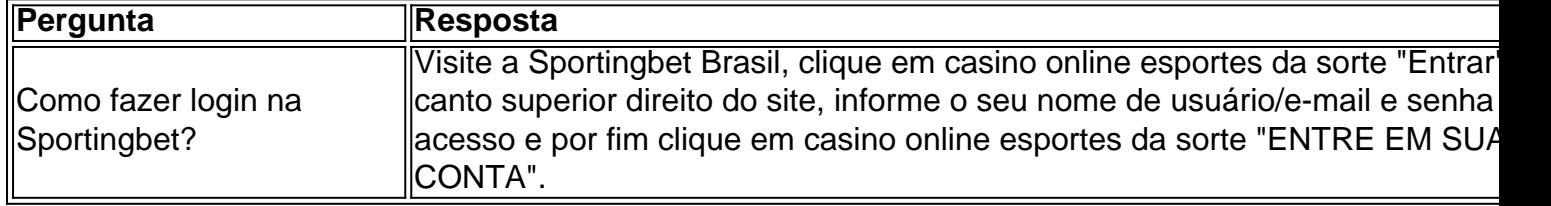

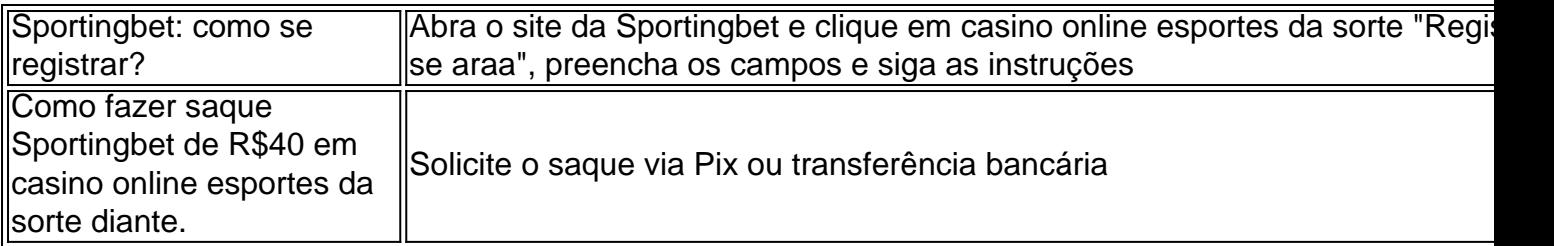

## **Partilha de casos**

Duas fontes **casino online esportes da sorte** Budapeste disseram ao Guardian sobre a viagem, dizendo que foi planejada como parte de um pacote com uma visita à Ucrânia depois da Hungria assumir o governo rotativo na União Europeia nesta semana.

Uma fonte de alto nível da UE confirmou que eles tinham sido informados sobre a visita planejada, o qual provavelmente causará fúria **casino online esportes da sorte** Bruxelas. Até agora não houve confirmação oficial da viagem de Budapeste ou Moscou, e os porta-vozes do governo húngaro ainda estão sem resposta aos pedidos para comentar. Orbán deve comparecer a uma cúpula turca no Azerbaijão mais tarde nesse dia ndia

# **Expanda pontos de conhecimento**

Duas fontes **casino online esportes da sorte** Budapeste disseram ao Guardian sobre a viagem, dizendo que foi planejada como parte de um pacote com uma visita à Ucrânia depois da Hungria assumir o governo rotativo na União Europeia nesta semana.

Uma fonte de alto nível da UE confirmou que eles tinham sido informados sobre a visita planejada, o qual provavelmente causará fúria **casino online esportes da sorte** Bruxelas. Até agora não houve confirmação oficial da viagem de Budapeste ou Moscou, e os porta-vozes do governo húngaro ainda estão sem resposta aos pedidos para comentar. Orbán deve comparecer a uma cúpula turca no Azerbaijão mais tarde nesse dia ndia

## **comentário do comentarista**

#### Comentário:

Este texto apresenta informações sobre como realizar apostas esportivas online na plataforma da Sportingbet. ele fornece instructions políticas para entrar e abrir uma conta na plataforma, e destaca os puntos fortes della, como odds e mercados disponíveis, Melhores odds e mercados para futebol e vários outros esportes, golf e tenis. Além disso, oferece respostas a perguntas frequentes, como como fazer login e como realizar o saque. O texto também destaca a confiabilidade e segurança da plataforma, tornando-a plataforma ideal para quem deseja realizar apostas esportivas online.

#### Resumo:

O texto presentation importante information sobre how to make sport bets online through the Sportingbet platform. It provides instructions on how to register and open an account, highlights the benefits of using the platform, such as the best odds and markets for football and other sports, golf and tennis. It also offers answers to frequently asked questions, such as how to log in and how to make a withdrawal. The text also emphasizes the reliability and security of the platform, making it an ideal choice for those who want to engage in sports betting online. Assunto:

Apostas esportivas online na Sportingbet